## **Create HTML Template**

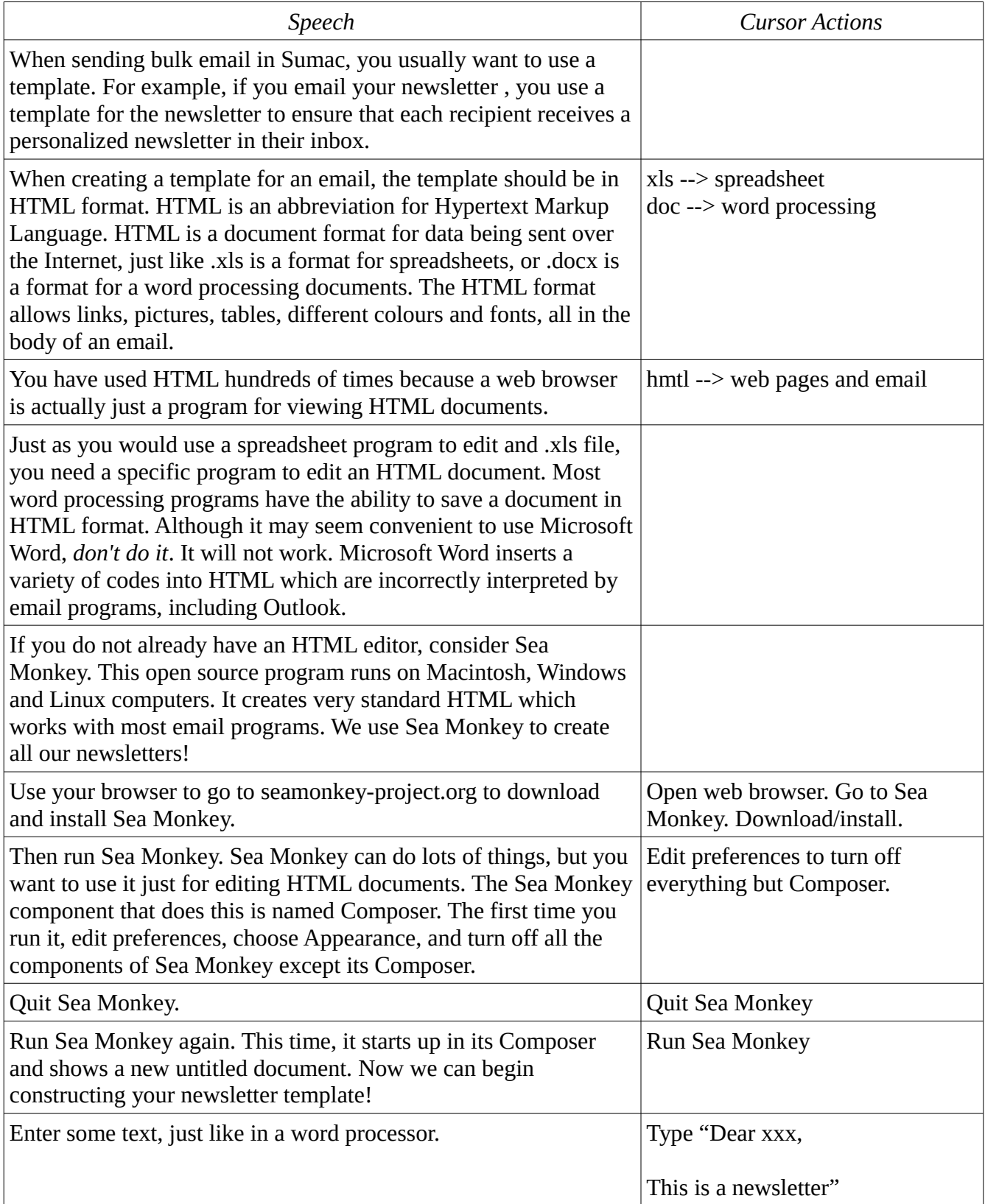

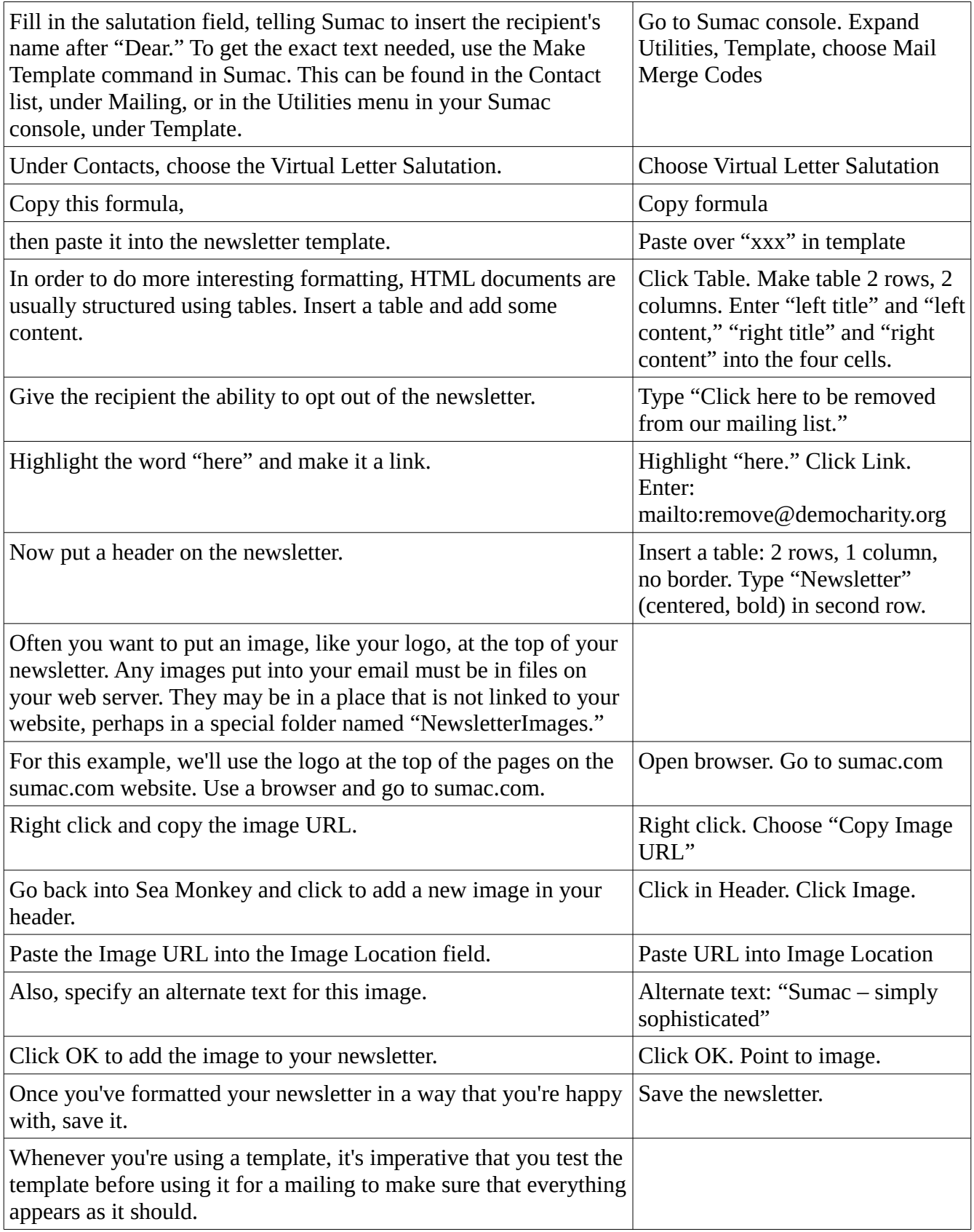

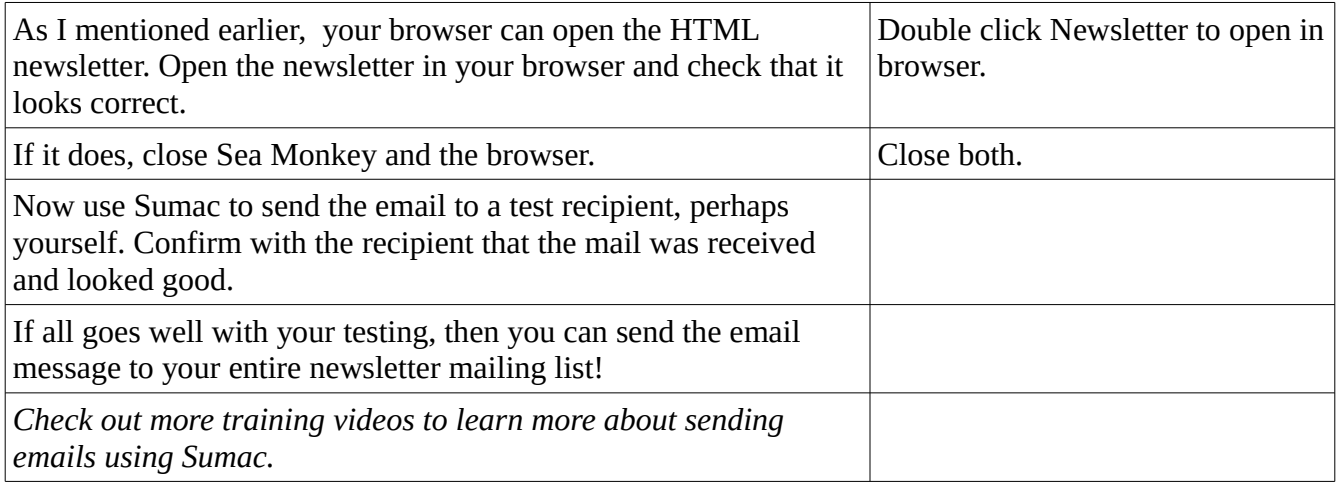